Andrò a questo punto ad inserire i dati nel grafico cartesiano visto in precedenza e avremo:

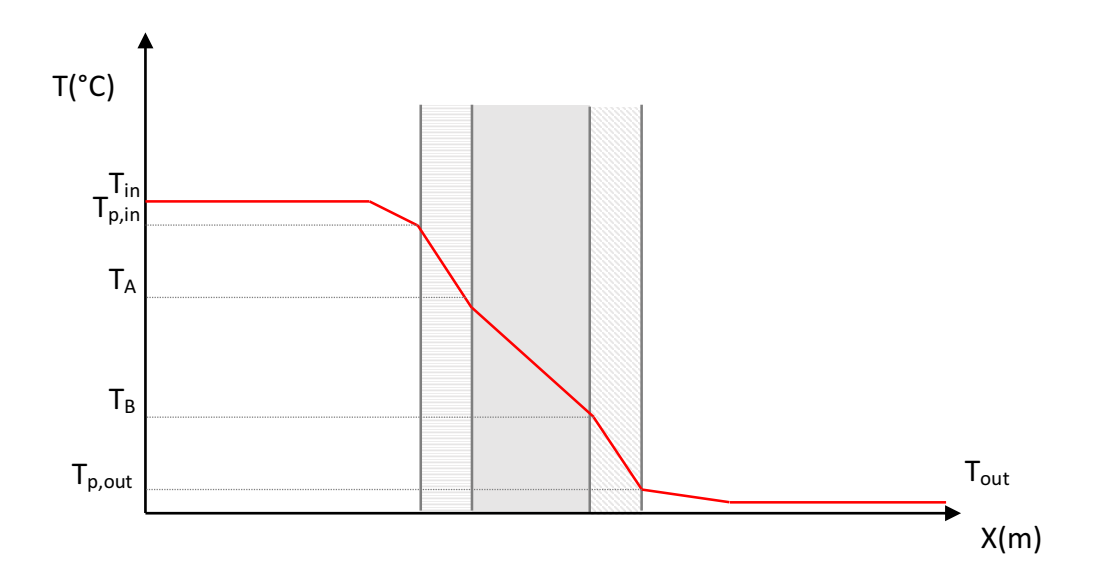

Possiamo ora ricavare le pressioni di saturazione per le temperature che abbiamo individuato. Nella tabella (allegata alla fine della dispensa) al variare della temperatura dell'aria, trovo la massima pressione che può raggiungere il vapore d'acqua quando è in condizione di saturazione.

Se la pressione del vapore raggiunge valori superiori a quelli della pressione in saturazione, significa che c'è troppo vapore.

Il vapore in eccesso **condensa**, fenomeno che vogliamo evitare.

Devo quindi verificare che la pressione parziale del vapore non superi mai i valori della saturazione. Il valore da non superare è il cosiddetto valore limite che dipende solo dalla temperatura.

Operativamente:

- i. ricavo  $p_{sat}$  (pressione di saturazione in Pa) per ogni temperatura
- ii. calcolo la  $p_v$  (pressione parziale del vapore in Pa) moltiplicando il grado igrometrico ( $\Phi$ ) per la pressione di saturazione ( $p_{sat}$ )

$$
p_v = \Phi \cdot p_{sat}
$$

iii. Nei punti in cui  $p_v$  >  $p_{sat}$  avrò condensa

Posso fare lo stesso tipo di valutazioni inserendo i dati in un diagramma cartesiano, detto **diagramma di Glaser**: andrò ad inserire nel diagramma le variazioni di pressione di saturazione e di pressione parziale del vapore e nei punti in cui la linea delle pressioni di saturazione è sotto quella della pressione del vapore avrò formazione di condensa.

A questo punto non siamo ancora in grado di calcolare le pressioni parziali del vapore interne alla parete, ma possiamo utilizzare un metodo grafico, congiungendo la pressione parziale del vapore interna a quella esterna con una retta.

Si tratta di un metodo grafico veloce per capire se avviene il fenomeno della condensa interstiziale, molto dannoso per le costruzioni.

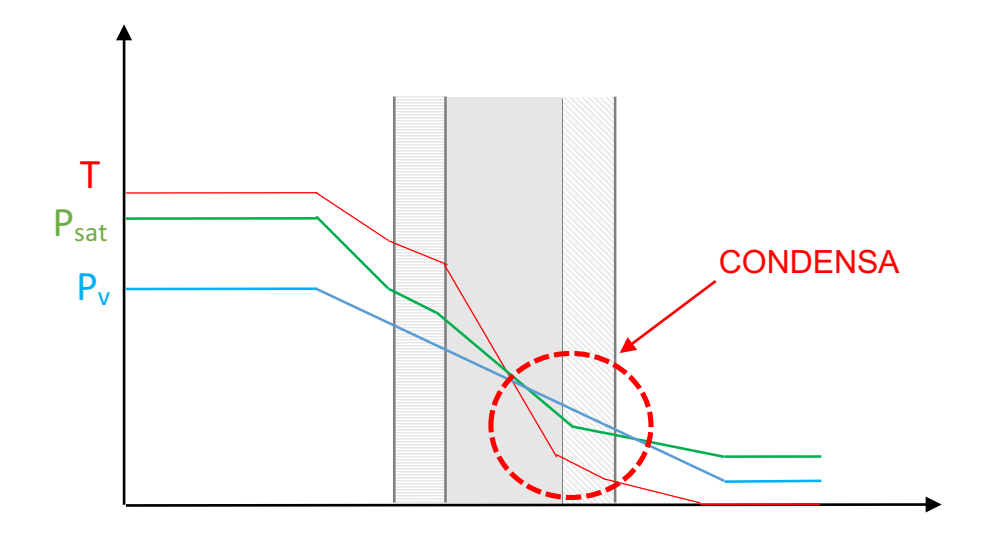

## 4. ESERCIZIO 1: PARETE MONOSTRATO

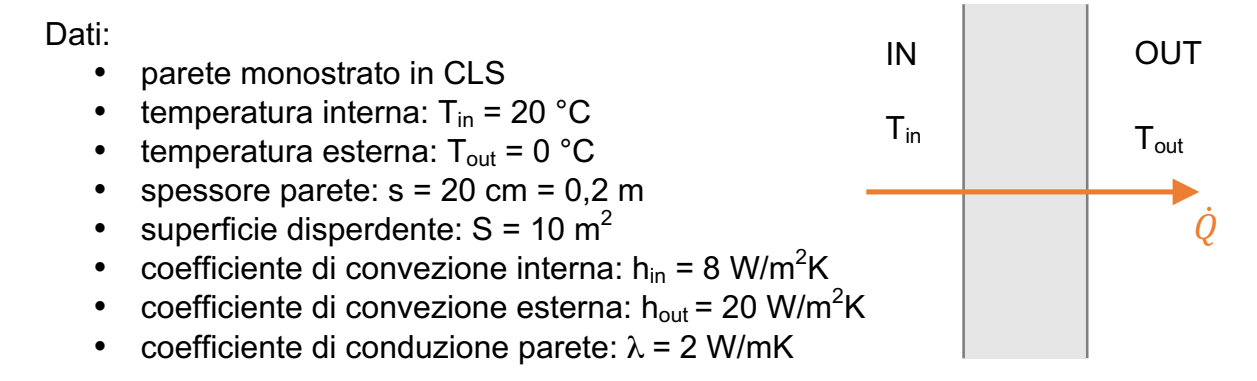

Per iniziare posso disegnare il mio circuito elettrico equivalente:

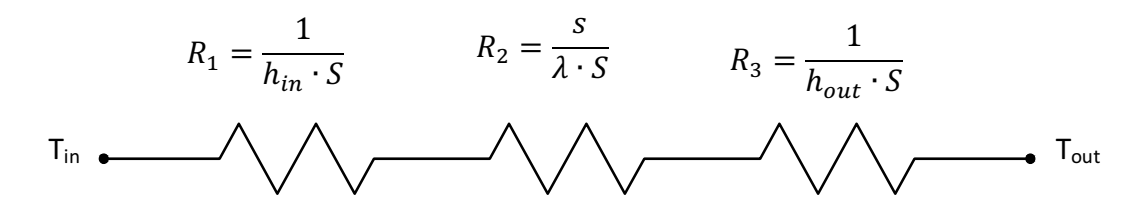

E andare a calcolare la potenza termica che lo attraversa, come:

$$
\dot{Q} = \frac{T_{in} - T_{out}}{R_{tot}} = \frac{S \cdot (T_{in} - T_{out})}{\frac{1}{h_{in} + \frac{S}{\lambda} + \frac{1}{h_{out}}} = \frac{10 \cdot (20 - 0)}{8 + \frac{0.2}{2} + \frac{1}{20}} = 727,27 \text{ W}
$$

Da cui posso andare a ricavare le temperature di parete, interna  $(t_{p,in})$  ed esterna  $(t_{p,out})$ , come:

i. 
$$
T_{p,in} = T_{in} - \dot{Q} \cdot R_1 = T_{in} - \dot{Q} \cdot \frac{1}{h_{in} \cdot S} = 20 - 727.27 \cdot \frac{1}{8 \cdot 10} = 10.9 \text{ }^{\circ}\text{C}
$$
  
ii.  $T_{p,out} = T_{p,in} - \dot{Q} \cdot R_2 = T_{p,in} - \dot{Q} \cdot \frac{s}{\lambda \cdot s} =$ 

$$
= 10.9 - 727.27 \cdot \frac{0.2}{2 \cdot 10} = 3.64 \, \degree C
$$

Nel caso della parete monostrato la condensa potrebbe formarsi sulle pareti. Considerando un grado igrometrico interno  $\Phi_{\text{in}}$  = 70% ed uno esterno  $\Phi_{\text{out}}$  = 90%, avremo:

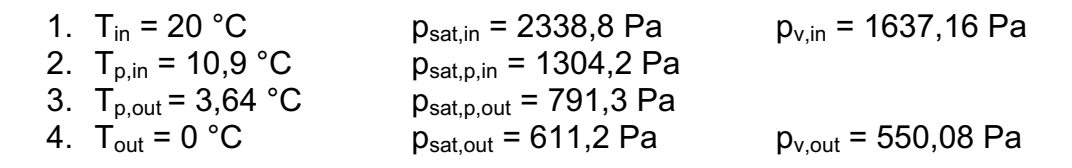

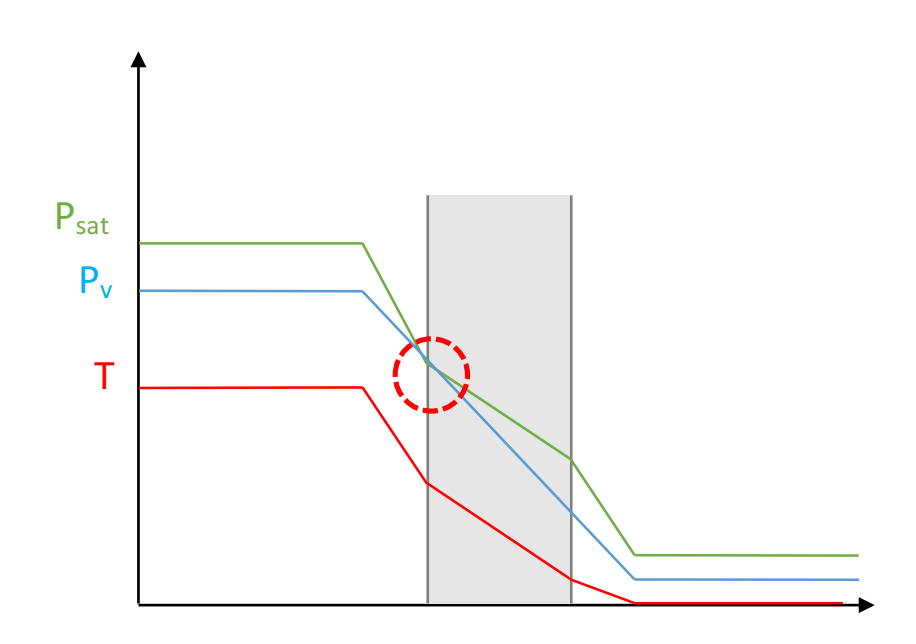

Dal grafico possiamo notare il rischio di formazione di condensa sulla parete esterna.

 $T_{\text{in}}$   $T_{\text{out}}$ 

 $S_1$   $S_2$   $S_3$ 

IN

**OUT** 

 $\dot{Q}$ 

## 5. ESERCIZIO 2: PARETE MULTISTRATO

## Dati:

- parete a 3 strati
	- strato 1: intonaco a gesso spessore:  $s_1 = 3$  cm = 0,03 m coefficiente di conduzione:  $λ_1 = 0.6$  W/mK
	- strato 2: laterizio spessore:  $s_2 = 25$  cm = 0,25 m coefficiente di conduzione:  $\lambda_2 = 0.4$  W/mK
	- strato 3: malta cementizia spessore:  $s_3 = 2$  cm = 0,02 m coefficiente di conduzione:  $\lambda_3 = 2$  W/mK
- superficie disperdente:  $S = 10$  m<sup>2</sup>
- temperatura interna:  $T_{in}$  = 20 °C
- temperatura esterna:  $T_{\text{out}} = 0$  °C
- coefficiente di convezione interna:  $h_{in} = 8$  W/m<sup>2</sup>K
- coefficiente di convezione esterna:  $h_{\text{out}} = 20 \text{ W/m}^2\text{K}$

Disegno il circuito elettrico equivalente:

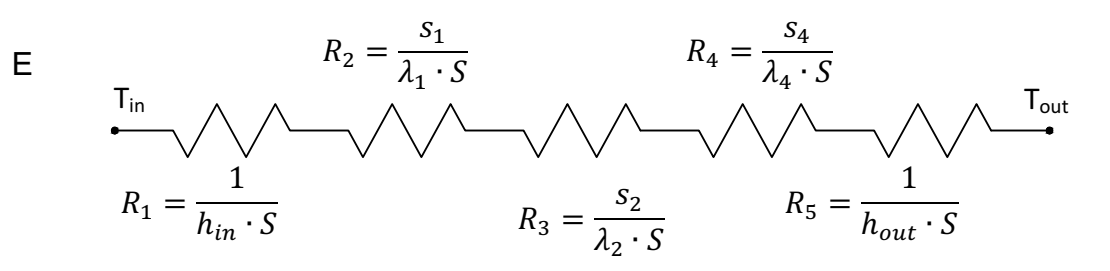

Vado a calcolare la potenza termica che lo attraversa, come:

$$
\dot{Q} = \frac{T_{in} - T_{out}}{R_{tot}} = \frac{S \cdot (T_{in} - T_{out})}{\frac{1}{h_{in} + \frac{S_1}{\lambda_1} + \frac{S_2}{\lambda_2} + \frac{S_3}{\lambda_3} + \frac{1}{h_{out}}}} =
$$

$$
= \frac{10 \cdot (20 - 0)}{\frac{1}{8} + \frac{0.03}{0.6} + \frac{0.25}{0.4} + \frac{0.02}{2} + \frac{1}{20}} = 232.56 \text{ W}
$$

Posso poi calcolare tutte le temperature interne alla parete:

i. 
$$
T_{p,in} = T_{in} - \dot{Q} \cdot R_1 = T_{in} - \dot{Q} \cdot \frac{1}{h_{in} \cdot S} = 20 - 232.56 \cdot \frac{1}{8 \cdot 10} = 17.1 \text{ }^{\circ}C
$$

ii. 
$$
T_A = T_{p,in} - \dot{Q} \cdot R_2 = T_{p,in} - \dot{Q} \cdot \frac{s_1}{\lambda_1 \cdot s} = 17.1 - 232.56 \cdot \frac{0.03}{0.6 \cdot 10} = 15.9 \text{ °C}
$$

iii. 
$$
T_B = T_A - \dot{Q} \cdot R_3 = T_A - \dot{Q} \cdot \frac{s_2}{\lambda_2 \cdot s} = 15.9 - 232.56 \cdot \frac{0.25}{0.4 \cdot 10} = 1.4 \text{ }^{\circ}\text{C}
$$

iv. 
$$
T_{p,out} = T_B - \dot{Q} \cdot R_4 = T_{p,out} - \dot{Q} \cdot \frac{s_3}{\lambda_3 \cdot s} = 1.4 - 232.56 \cdot \frac{0.02}{2 \cdot 10} = 1.2 \text{ }^{\circ}\text{C}
$$

Nel caso della parete multistrato la condensa potrebbe formarsi sulle pareti, ma anche tra i vari strati. Considerando un grado igrometrico interno  $\Phi_{\text{in}}$  = 70% ed uno esterno  $\Phi_{\text{out}}$  = 90%, avremo:

| 1. $T_{in} = 20$ °C     | $p_{sat,in} = 2338,8 \text{ Pa}$ | $p_{v,in} = 1637,16 \text{ Pa}$ |
|-------------------------|----------------------------------|---------------------------------|
| 2. $T_{p,in} = 17,1$ °C | $p_{sat,pi} = 1950,6 \text{ Pa}$ | $p_{v,in} = 1637,16 \text{ Pa}$ |
| 3. $T_A = 15,9$ °C      | $p_{sat,A} = 1807.1 \text{ Pa}$  |                                 |
| 4. $T_B = 1,4$ °C       | $p_{sat,B} = 676,7 \text{ Pa}$   |                                 |
| 5. $T_{p,out} = 1,2$ °C | $p_{sat,put} = 666,9 \text{ Pa}$ | $p_{v,out} = 550,08 \text{ Pa}$ |
| 6. $T_{out} = 0$ °C     | $p_{sat,out} = 611,2 \text{ Pa}$ | $p_{v,out} = 550,08 \text{ Pa}$ |

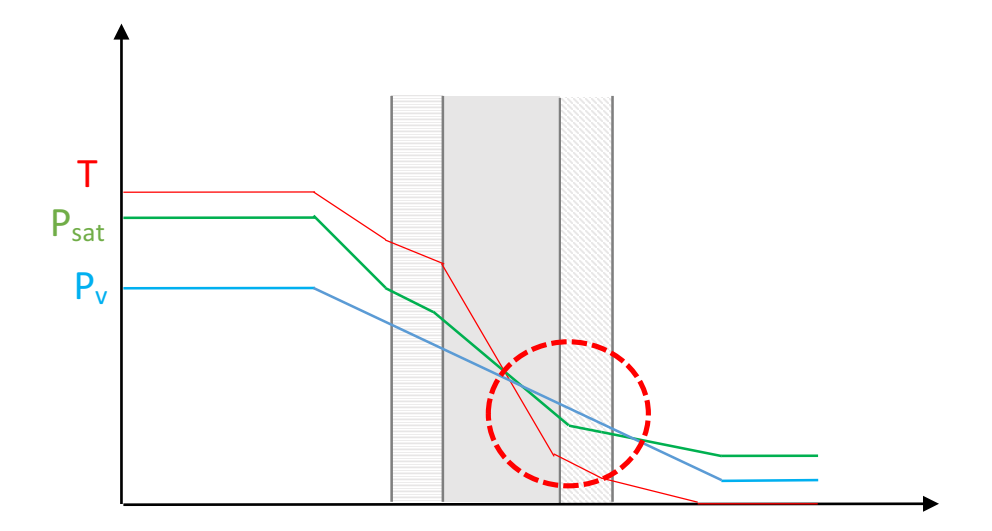

Dal grafico è possibile notare come ci sia il rischio di condensa tra il secondo ed il terzo strato.

Il legame che lega la temperatura alla pressione di saturazione non è lineare, ma è una curva.

Per ricavare i valori delle pressioni di saturazione si utilizza quindi la tabella:

## **Pressione di saturazione del vapore d'acqua in [Pa]**

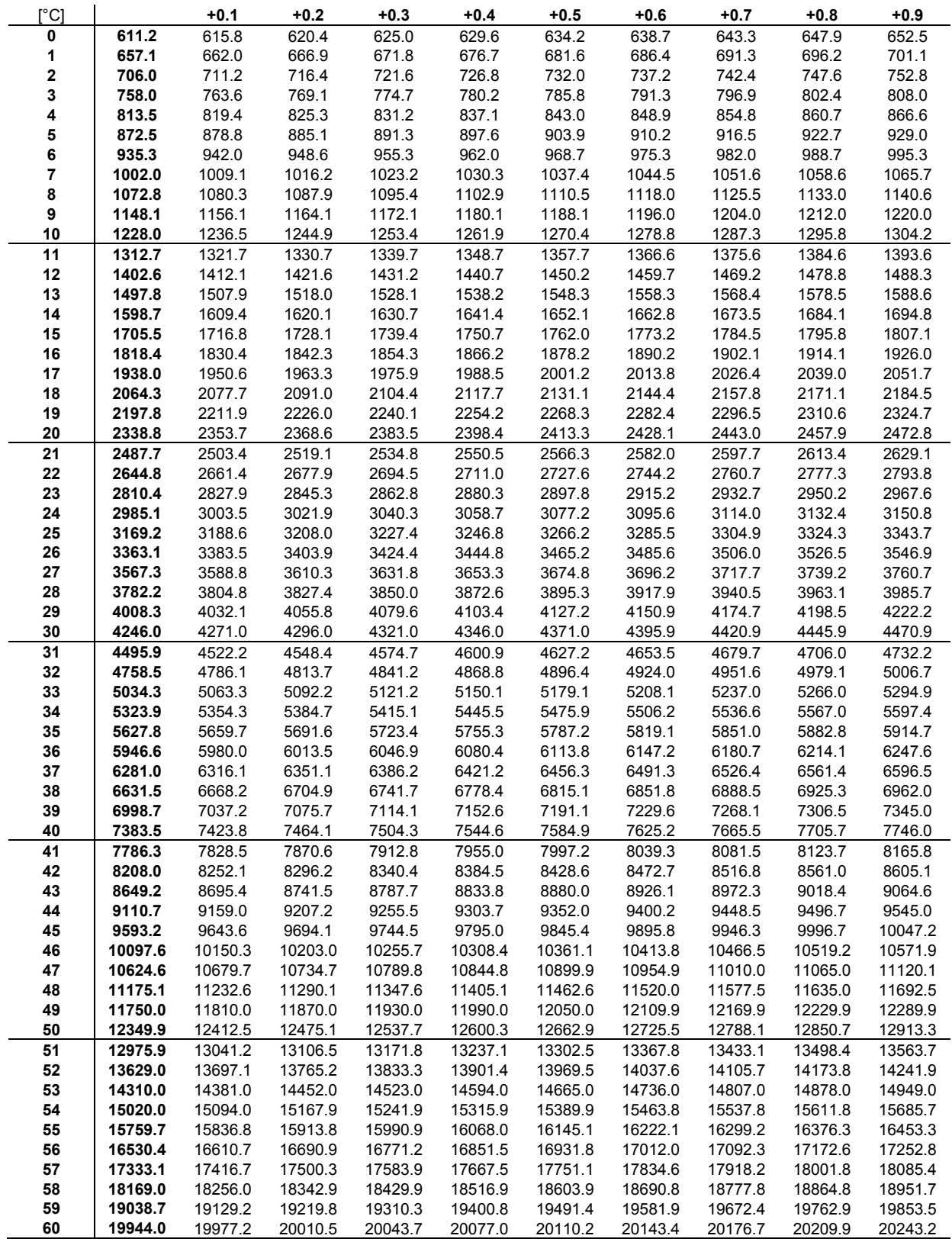